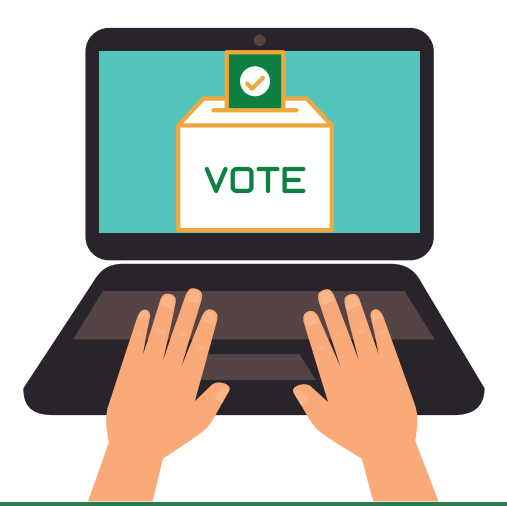

# **INSTRUCTIVO VOTACIÓN VIRTUAL<br>COMISIÓN DE PERSONAL**

Las elecciones se efectuarán de manera virtual mediante la herramienta tecnológica divulgada mediante correo electrónico con el link habilitado el día de la votación. El voto es personal, secreto y una vez emitido no podrá realizarse nuevamente.

## /otación, dar cli<u>c</u>.

El GIT de Talento Humano y Prestaciones Sociales invita a todos los servidores públicos de libre nombramiento y remoción, periodo de prueba, carrera administrativa y provisionalidad a votar por los representantes de la Comisión de Personal el día 7 de septiembre de 2021 en el horario de 7:30 a.m a 4:30 p.m

**Conozca los candidatos** 

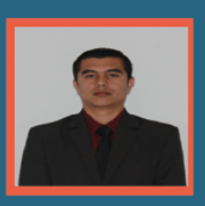

**EDDER JOHN MONJE CÓRDOBA** 

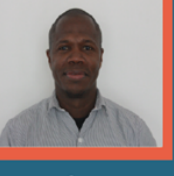

**JOSÉ LUIS CORTÉS** 

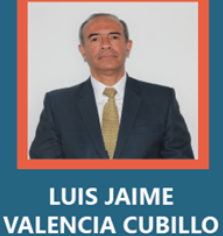

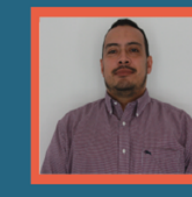

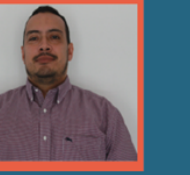

**JACKSON STEWAR** 

**ACKINE LEGUIZAMO** 

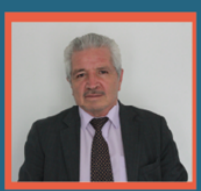

**ROGELIO PÁEZ BARAJAS** 

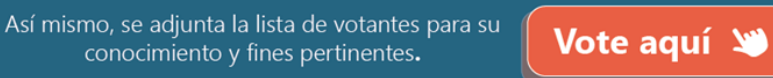

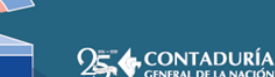

## **Información General**

conocimiento y fines pertinentes.

#### VOTACIONES COMISIÓN DE PERSONAL **CGN**

Con el fin de dar cumplimiento al artículo 16 de la Ley 909 de 2004, el cual señala que "en todos los organismos y entidades reguladas por esta ley deberá existir una Comisión de Personal, conformada por dos (2) representantes de la entidad u organismo designados por el nominador o por quien haga sus veces y dos (2) representantes de los empleados quienes deben ser de carrera administrativa y elegidos por votación directa de los empleados", la Contaduría General de la Nación ha dispuesto el siguiente formulario para realizar la respectiva votación.

El formulario estará disponible solo hoy 07 de septiembre de 2021 desde las 7:30 a.m. hasta las 4:30 p.m.

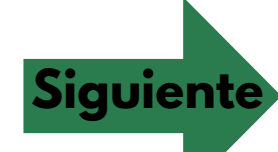

Siguiente

El formulario se creó en Contaduría General de la Nación. Denunciar abuso

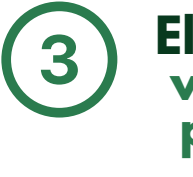

### Elección del candidato o voto en blanco, solo se<br>permite una elección.

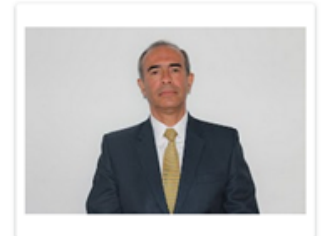

LUIS JAIME VALENCIA CUBILLOS -Ο GIT de Gestión y Evaluación de la Información -Entidades de Gobierno

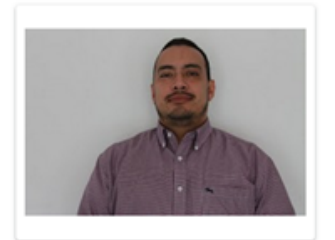

**JACKSON STEWAR ACKINE** ◯ LEGUIZAMON - GIT de Investigación y Normas

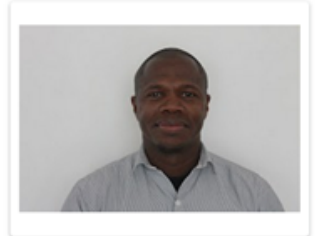

**JOSE LUIS CORTÉS - GIT de** Servicios Generales, Administrativos O v Financieros (Correspondencia)

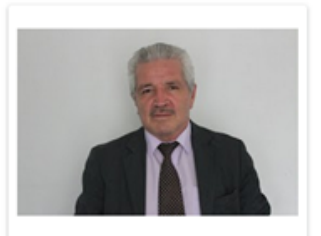

ROGELIO PÁEZ BARAJAS - GIT de О Doctrina y Capacitación

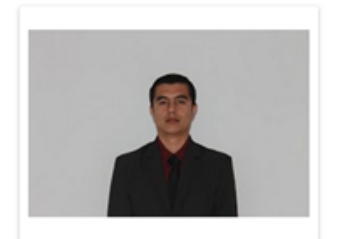

EDDER JHON MONJE CÓRDOBA -О GIT de Talento Humano

Enviar

Atrás

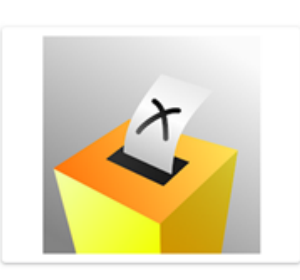

O VOTO EN BLANCO

#### Envió y recibo de respuesta

#### **VOTACIONES COMISIÓN DE PERSONAL CGN**

Se registro su respuesta, gracias por su colaboración.

El formulario se creó en Contaduría General de la Nación. Denunciar abuso

Google Formularios

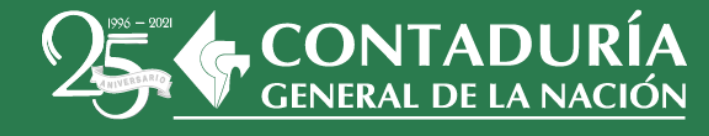